# The DELETE Clause

# The DELETE Clause

- You can delete single or multiple columns with a single statement.
- You can use a subquery or a WHERE clause with a DELETE statement.
- By default MySQL is in safe update mode which prevents coding a delete statement without a WHERE clause.

### Code Example:

```
1  USE world;
2  DELETE
3  FROM city
4  WHERE name = 'san felipe' AND countrycode = 'chl';
```

#### Results:

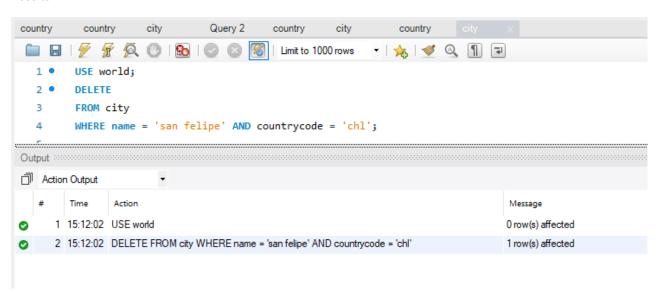

#### **DELETE**

• You begin a delete statement with the DELETE clause.

# FROM city

• You must specify the table from which you are deleting rows.

## WHERE name = 'san felipe' AND countrycode = 'chl';

• You should use a WHERE clause with a DELETE statement to avoid deleting every row in a table.

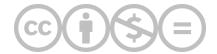

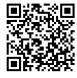

This content is provided to you freely by BYU-I Books.

 $Access \ it \ on line \ or \ download \ it \ at \ \underline{https://books.byui.edu/learning\_mysql/the\_delete\_clause}.$